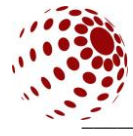

УДК 004.92

# СОЗДАНИЕ ИЛЛЮСТРАЦИЙ В ПОЛИГОНАЛЬНОМ СТИЛЕ И ВОЗМОЖНОСТИ ЕГО ПРИМЕНЕНИЯ **В WEB-ДИЗАЙНЕ**

#### ЧЕРНЕНКО Ирина, ХАСЕНЕВИЧ Мария Белорусский государственный университет, Минск, Беларусь irinachernika25@amail.com

Представлен опыт освоения техники создания полигональных иллюстраций в программе Adobe Illustrator на занятиях по курсу Проектная читается для студентов *графика* который спеииальности коммуникативный дизайн в Белорусском государственном университете. Обсуждается полигональный стиль графики, как самостоятельное направление для создания сайтов и мобильных приложений. Предоставлены ССЫЛКИ на интернет-ресурсы с примерами студенческих работ. выполненных в полигональном стиле, а также его применения для создания дизайна мобильных приложений.

Ключевые слова: IT-технологии, полигональная графика, webдизайн, Adobe Illustrator, векторная графика, полигональный стиль.

#### **ВВЕДЕНИЕ**

IT в дизайне - это целая область, которая, учитывая различные возможности восприятия информации человеком, базируется на визуализации образа через иллюстрацию. Разнообразие информационных дизайнерских технологий стало причиной появления большого количества одноименных специальностей в высших и средних учебных заведениях. А для освоения профессии возник целый ряд дисциплин, где информационные технологии нашли широкое применение. Одной из таких дисциплин является курс графика», читаемый для специальности «Проектная студентов коммуникативный дизайн в Белорусском государственном университете. Задачи этой дисциплины - освоение двух графических программ (Adobe Illustrator и Adobe Animate), овладение всеми необходимыми техниками для создания и редактирования векторных изображений, получение навыков редактирования видео и динамических изображений, разработки композиций, анимации и создания различных эффектов, рекламных роликов, музыкальных клипов анимации, титров, а также для целого ряда других задач, в которых требуется использование цифровых видеоэффектов [2]. В этой статье хотим поделиться опытом освоения студентами техники создания полигональных иллюстраций в программе Adobe Illustrator, а также создания дизайна

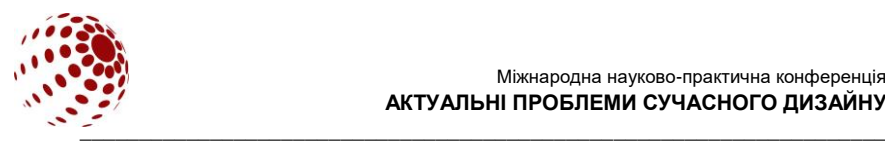

мобильных приложений в полигональном стиле на занятиях по курсу Проектная графика.

# **ПОСТАНОВКА ЗАДАЧИ**

Полигональный стиль является одним из самых современных и амбициозных направлений в web-дизайне. С его помощью можно сделать сайт более привлекательным для пользователей без изменения общей структуры и качественно обновить ресурс. Полигональный стиль будет интересной идеей для создания мобильных приложений.

#### **РЕЗУЛЬТАТЫ ИССЛЕДОВАНИЯ И ИХ ОБСУЖДЕНИЕ**

Некоторое время назад полигональный стиль использовался исключительно для создания простого и оригинального эффекта в графическом изображении. Сегодня же он активно используется для создания сайтов и приложений, как самостоятельное направление [1].

Не будем подробно останавливаться на технике создания полигональной иллюстрации, тем более что их существует много. Остановимся на использовании полигонального стиля при выполнении творческих заданий по обработке фото, а также возможности его применения в web-дизайне, предложенные нашими студентами при выполнении творческих проектов на занятиях по курсу «Проектная графика». С работами по обработке фото и созданию полигональных портретов можно ознакомиться на интернет-ресурсах:

<https://fsc.bsu.by/ru/vy-stavki-studencheskih-rabot-komp-yuternoj-grafiki/>

<https://youtu.be/YC8G3iMauFY>

[https://www.instagram.com/it\\_design\\_cg/](https://www.instagram.com/it_design_cg/)

Интересным и оригинальным решением стала разработка нашими студентами дизайна мобильных приложений. Яркими примерами таких работ являются детское мобильное приложение для чтения книг, а также мобильное приложение для прослушивания звуков природы. С анимацией предзагрузчиков для этих приложений, отрисованных в полигональном стиле можно ознакомиться по ссылке на нашем канале:

<https://www.youtube.com/watch?v=XEGWIO4NmZ4&t=26s>

<https://www.youtube.com/watch?v=C5ZYphoyhbs>

## **ВЫВОДЫ**

Полигональный стиль в дизайне [веб-сайтов](https://www.site2b.ua/website-design) и мобильных приложений имеет следующие преимущества:

 Смысловая наполненность и лаконичность. Легко воспринимаемая авторская задумка при отсутствии излишней детализации.

 Универсальность. Полигональный стиль прекрасно подходит для создания логотипов, фирменных стилей.

 Оригинальность. В результате получается уникальный и стильный дизайн, который выгодно отличается от остальных.

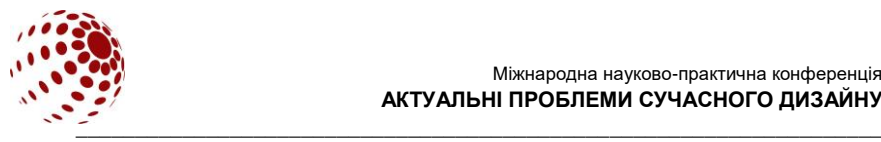

## **ЛИТЕРАТУРА**

- 1. Черненко И. С., Хасеневич М. П. Полигональный стиль как одно из из райональных направлений web-дизайна. *Актуальные проблемы* современных направлений web-дизайна. *Актуальные проблемы гуманитарного образования: материалы VI Междунар. науч.-практ. конф.,* Минск, 17–18 окт. 2019 г. Минск: ИВЦ Минфина, 2019. С. 399–403. URL: [https://elib.bsu.by/handle/123456789/234222.](https://elib.bsu.by/handle/123456789/234222)
- 2. Черненко И. С. Проектная графика. Учебная программа учреждения высшего образования по учебной дисциплине для специальности: 1-19 01 01 Дизайн (по направлениям) направление специальности: 1-19 01 01-04 Дизайн (коммуникативный). URL: [https://elib.bsu.by/handle/123456789/257024.](https://elib.bsu.by/handle/123456789/257024)

# **CHERNENKO I., KHASENEVICH M.**

# **CREATING POLYGONAL ILLUSTRATIONS USING ADOBE ILLUSTRATOR IN THE COURSE PROJECT GRAPHICS**

*The article presents the experience of mastering the technique of creating polygonal illustrations in the Adobe Illustrator program in the course of Project Graphics, read for students of the specialty of communicative design at the Belarusian State University. The polygonal style of graphics is discussed as an independent direction for creating websites and mobile applications. Links to online resources with examples of student work done in the polygonal style, as well as its use for creating mobile application design, are provided.*

*Key words: IT-technologies, polygonal graphics, web-design, mobile application, Adobe Illustrator, vector graphics, polygonal style.*